Pentrack\_CRC\_TCGA\_corr\_S\_normal\_DN

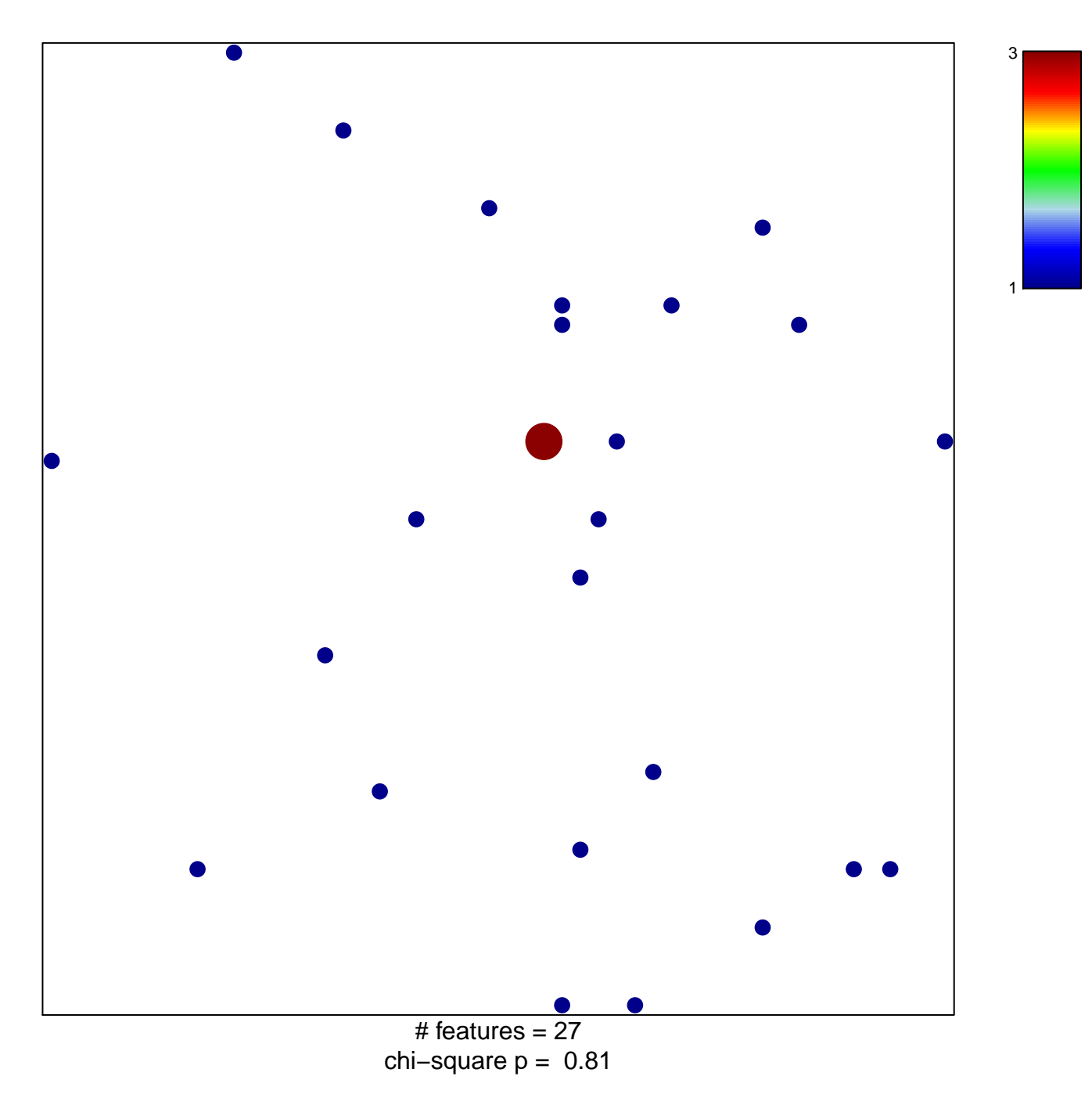

## **Pentrack\_CRC\_TCGA\_corr\_S\_normal\_DN**

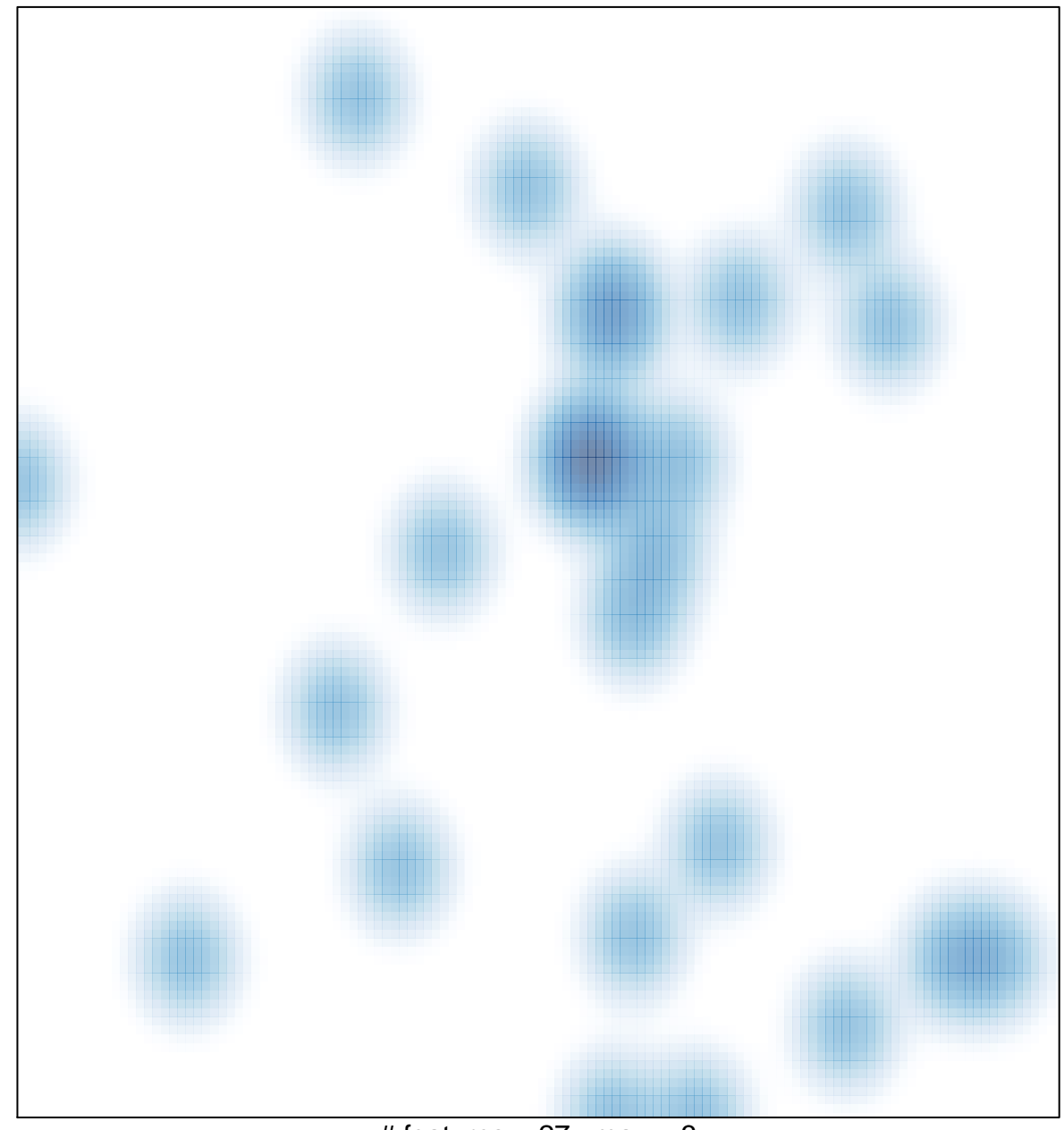

# features =  $27$ , max =  $3$